## Fichier:Montaje de P3steel por HTA3D - Tutorial 7 - Comproba.jpg

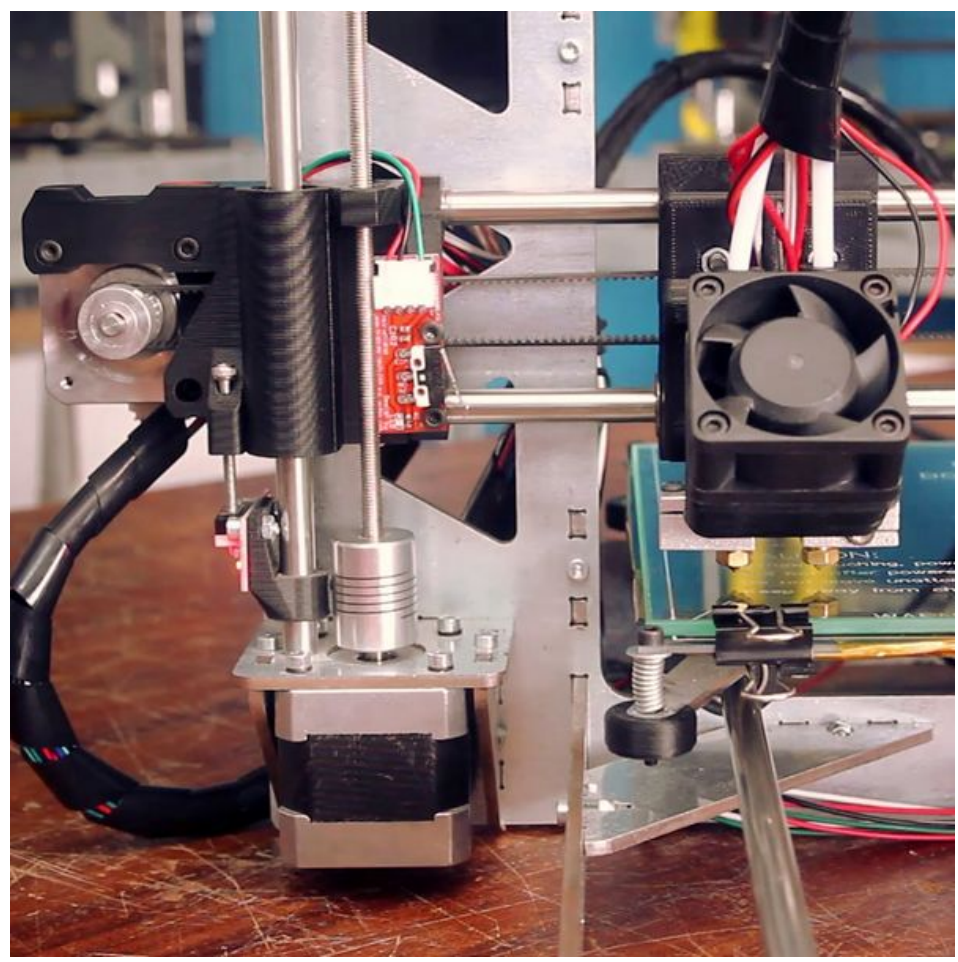

Taille de cet aperçu :600 × 600 [pixels](https://wikifab.org/images/thumb/d/d3/Montaje_de_P3steel_por_HTA3D_-_Tutorial_7_-_Comproba.jpg/600px-Montaje_de_P3steel_por_HTA3D_-_Tutorial_7_-_Comproba.jpg). Fichier [d'origine](https://wikifab.org/images/d/d3/Montaje_de_P3steel_por_HTA3D_-_Tutorial_7_-_Comproba.jpg) (1 080 × 1 080 pixels, taille du fichier : 295 Kio, type MIME : image/jpeg) Montaje\_de\_P3steel\_por\_HTA3D\_-\_Tutorial\_7\_-\_Comproba

## Historique du fichier

Cliquer sur une date et heure pour voir le fichier tel qu'il était à ce moment-là.

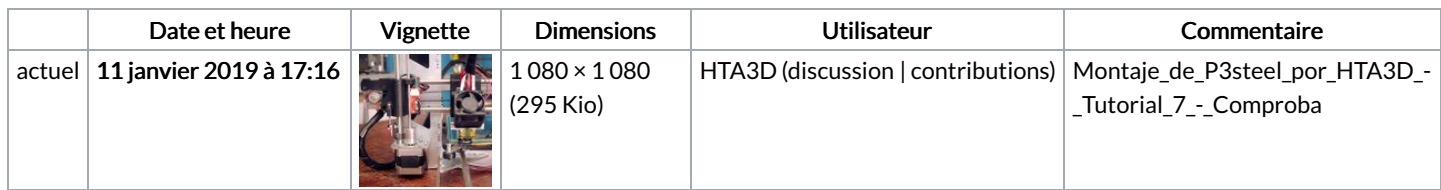

Vous ne pouvez pas remplacer ce fichier.

## Utilisation du fichier

Aucune page n'utilise ce fichier.

## Métadonnées

Ce fichier contient des informations supplémentaires, probablement ajoutées par l'appareil photo numérique ou le numériseur utilisé pour le créer. Si le fichier a été modifié depuis son état original, certains détails peuvent ne pas refléter entièrement l'image modifiée.

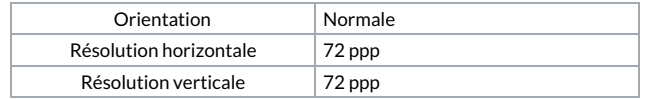

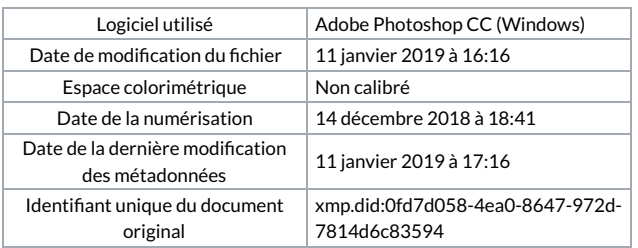